- 13 ISBN 9787113142209
- 10 ISBN 7113142206

出版时间:2012-5

页数:320

版权说明:本站所提供下载的PDF图书仅提供预览和简介以及在线试读,请支持正版图书。

## www.tushu000.com

windows XP and the Office 2007 word 2007 Excel 2007 DowerPoint 2007 DowerPoint 2007 Internet  $\rm{Office}2007$ 

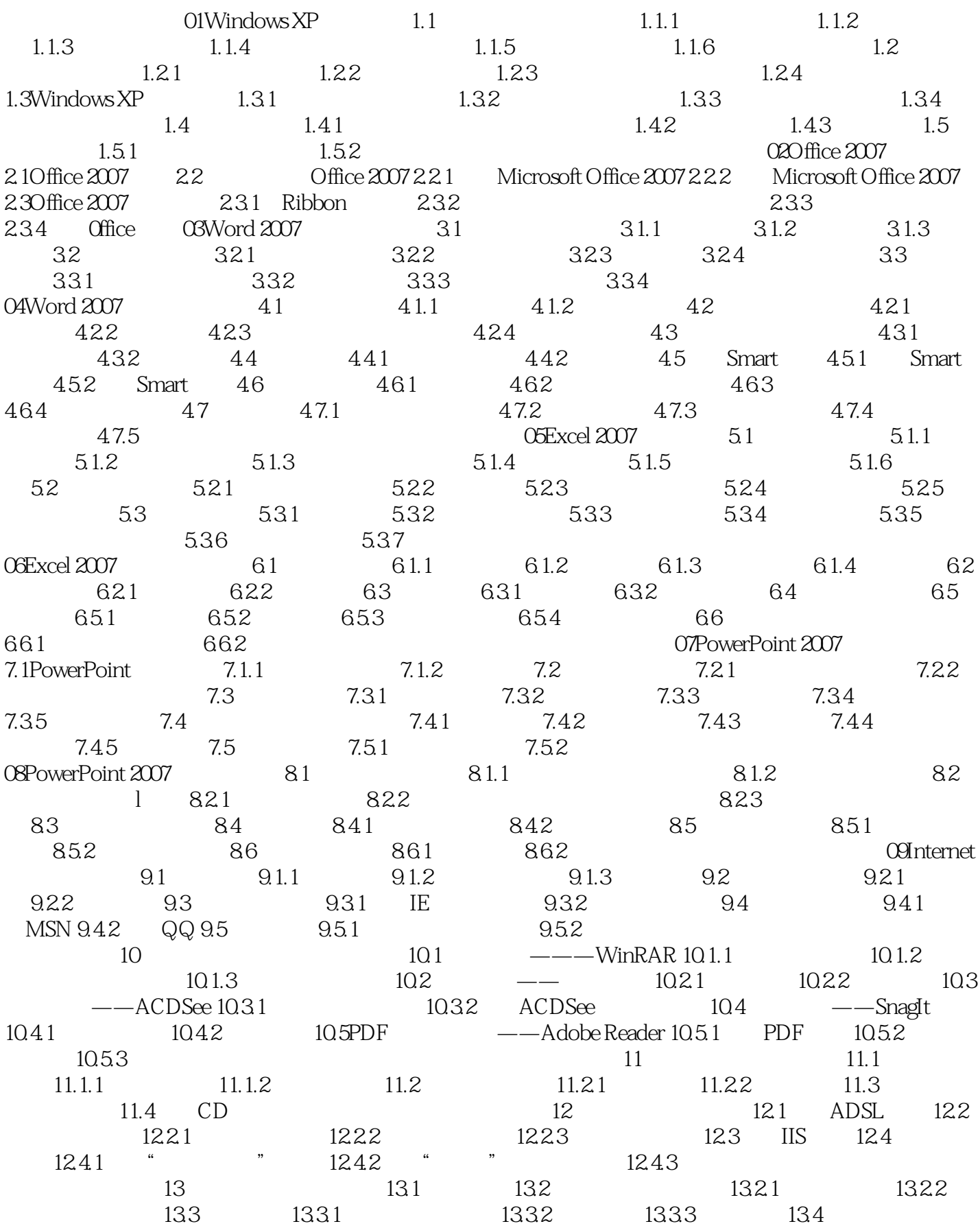

 $13.4.1$   $13.4.2$   $140$  ffice  $2007$   $14.1$  Word  $2007$  ……

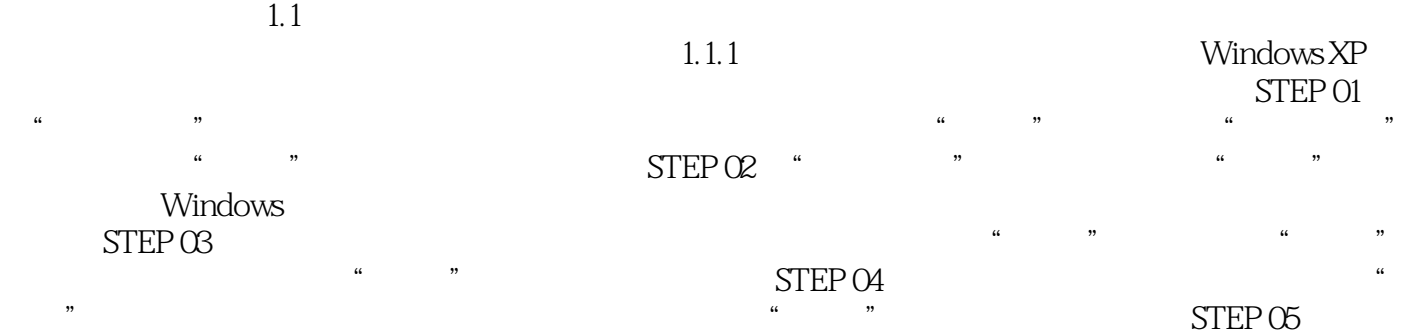

 $\mu$  and  $\mu$ 

## $1.1.2$

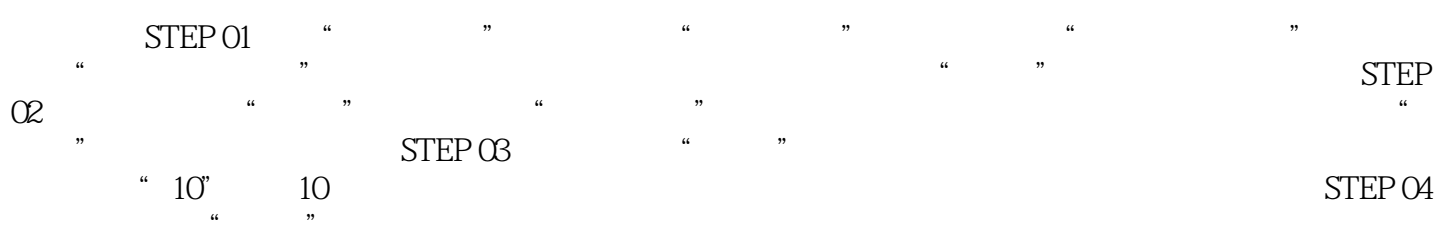

## 安装、软件应用、办公操作、网络应用、数据安全、行业实战……应有尽有,全面掌握。《电脑办公  $\frac{a}{\sqrt{a}}$  +  $\frac{a}{\sqrt{a}}$

*Page 6*

本站所提供下载的PDF图书仅提供预览和简介,请支持正版图书。

:www.tushu000.com